Disk Operating System

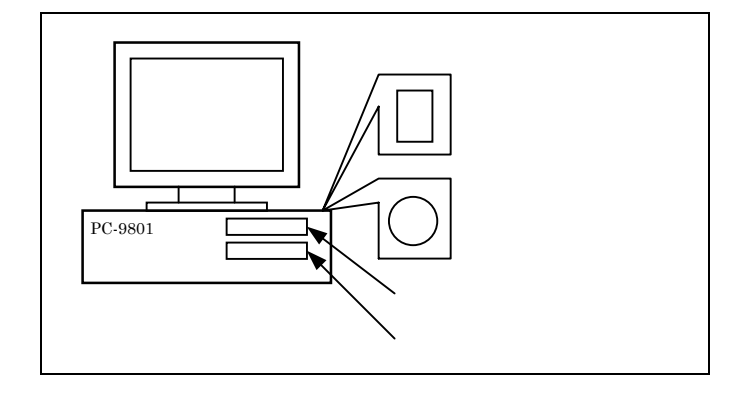

Disk

Hard Disk Floppy Disk

A:  $\&$ Prompt $\begin{array}{lllllllllllllllllllllll} \end{array} {\rm AUTOEXEC.BAT}$  $Current$ 

Command.com

#### A:  $\lambda$  DIR

Command

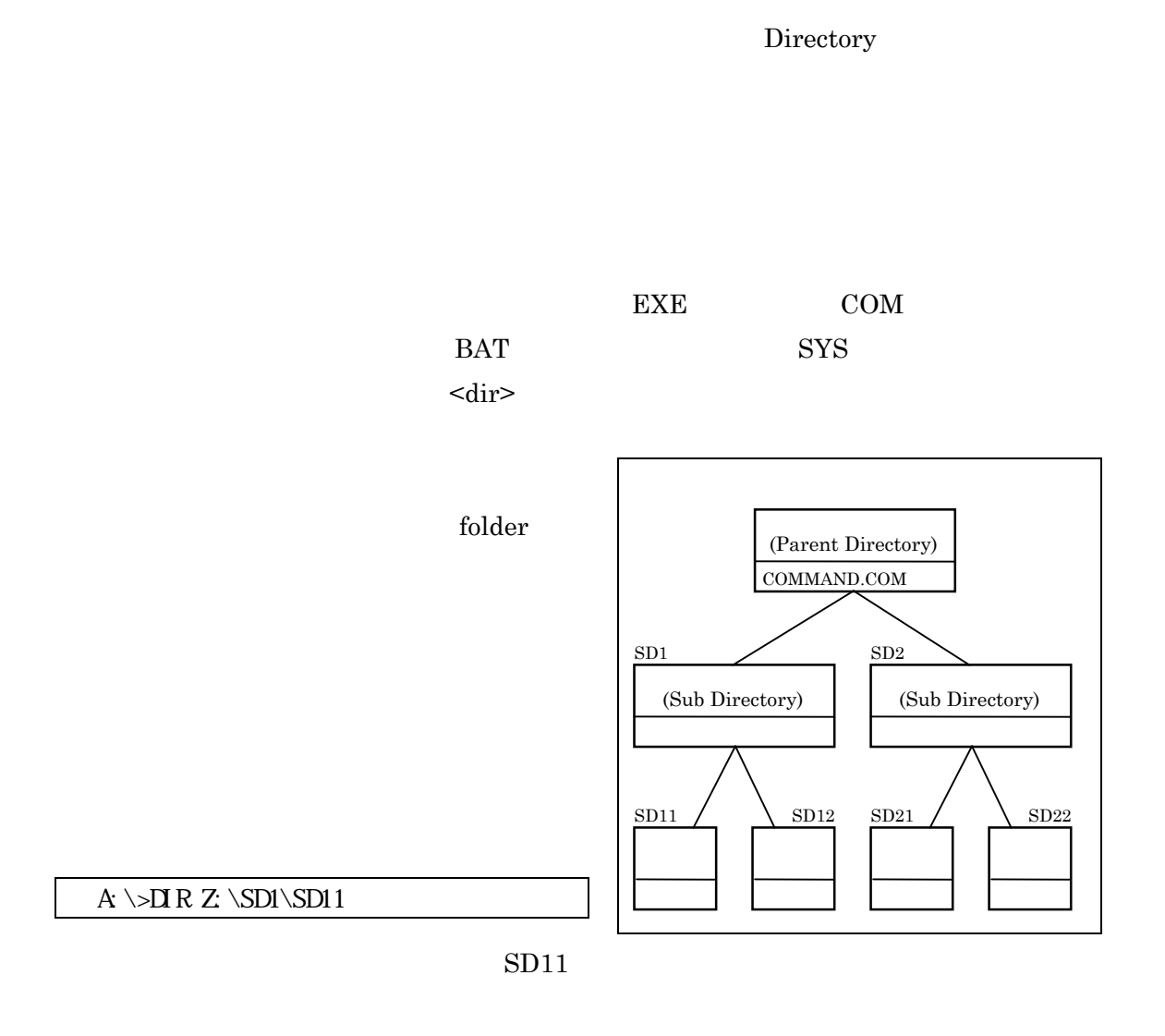

# A:  $\Delta$

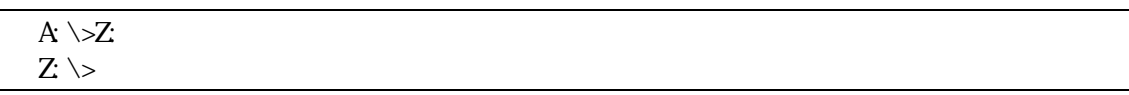

## $Z \rightarrow R SD1 \SD1$

 $COPY$ 

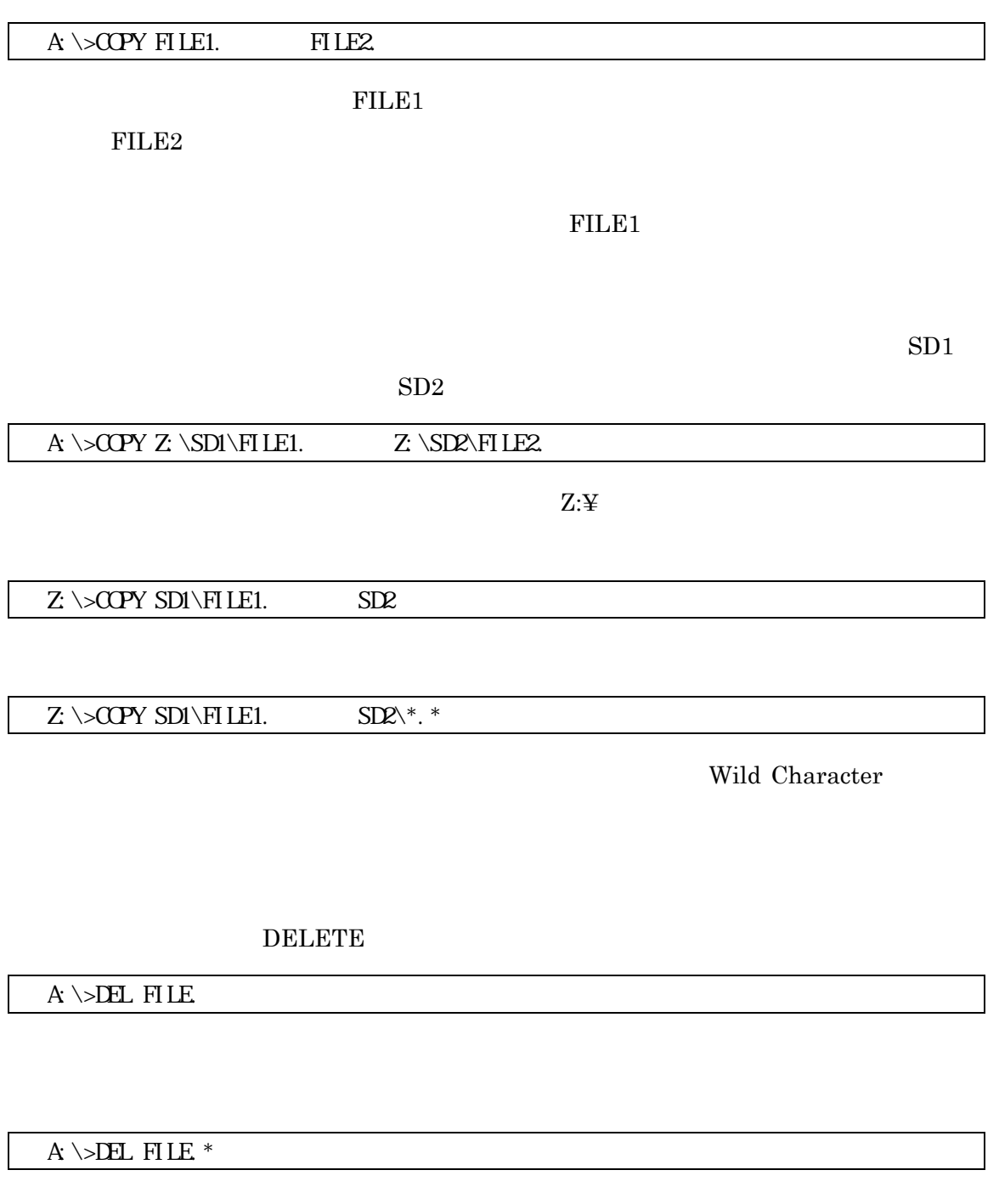

A: \>DEL  $*$ .

A\>DEL  $^*$ .  $*$ 

**RENAME** 

 $A \searrow$ REN FILE1. FILE2.

**COPY** 

## MAKE DIRECTORY

A:  $\&$  MD

## REMOVE DIRECTORY

A:  $\rightarrow$ RD

CLEAR SCREEN

A:  $\&$   $\&$ 

FORMAT

FORMAT.EXE DOSVER33

A:¥>DOSVER33¥FORMAT B: /S

B: S

# $2HD$   $1MB$

### DIRECTORY

A:  $\Delta E$ R B:

COMMAND.COM

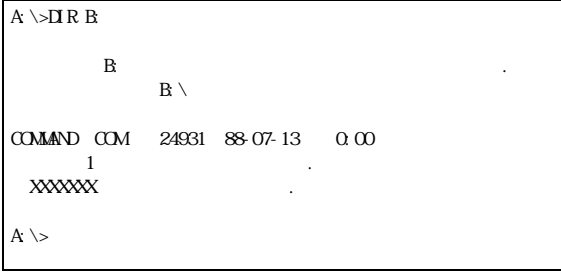

#### BFILE MAKE DIRECTORY

A:  $\triangleright$  MD B: BFI LE  $B \rightarrow AD$  BFILE  $<$ DIR $>$ A:  $\Delta$  R R B:  $\mathbf B$ : 0.  $\mathbf B$ : 0.  $\mathbf B$ : 0.  $\mathbf B$ : 0.  $\mathbf B$  $\mathbf{B}\setminus$ COMMAND COM 24931 88-07-13 0:00 BFILE <DIR> XX-XX-XX XX:XX  $2$  XXXXXXX バイトが使用可能です. A:  $\backslash >$ 

**BFILE** 

 $A \rightarrow B$  R B: BFILE

**BFILE** .  $\langle$ DIR>  $\therefore$   $\langle$ DIR>

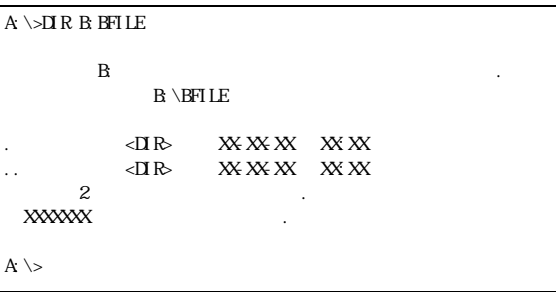

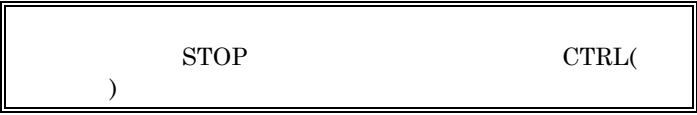